### ROBERT KOCH INSTITUT

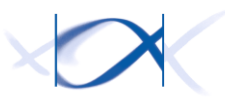

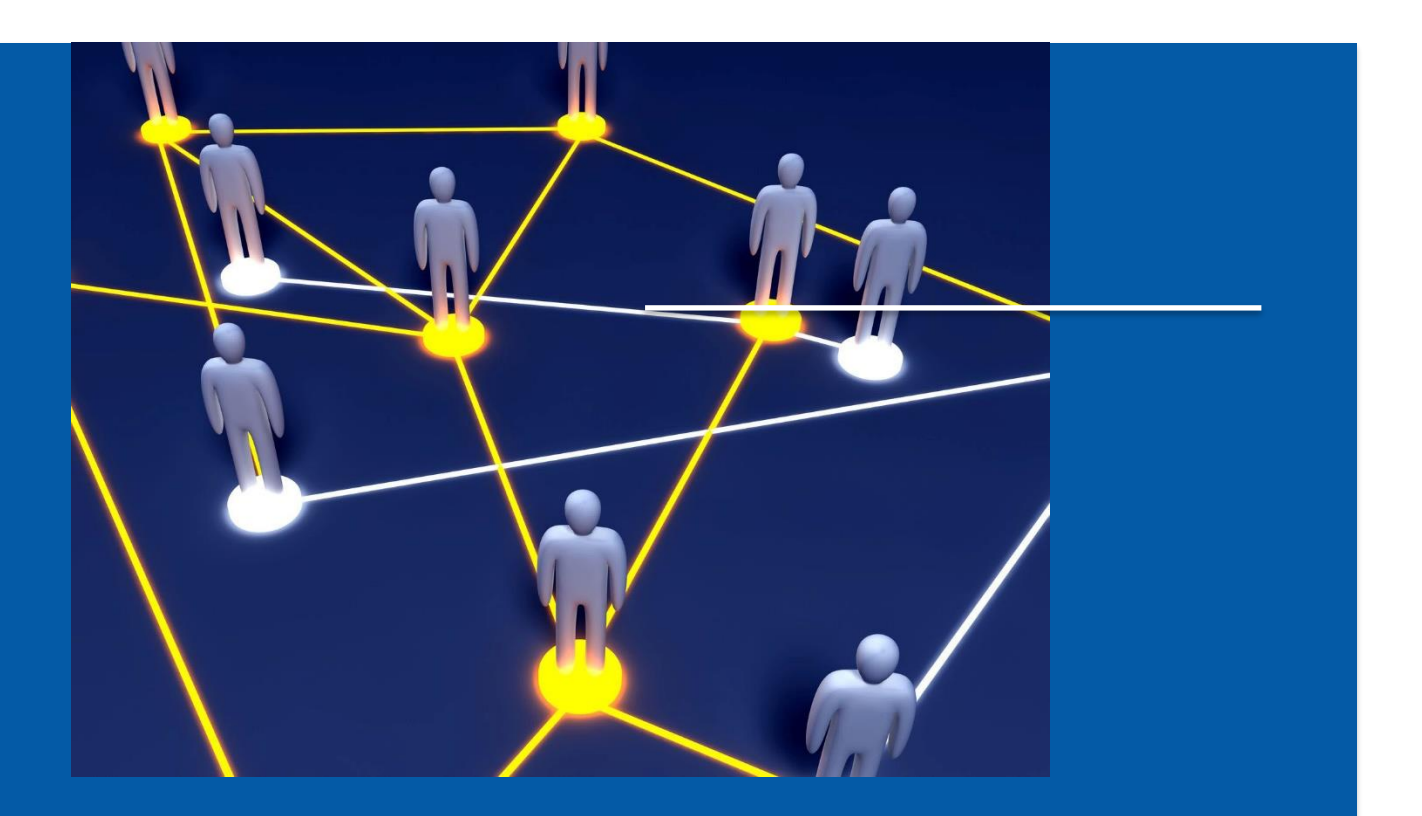

VERTRAUENSSTELLE IMPLANTATEREGISTER DEUTSCHLAND (IRD)

Schnittstellenbeschreibung für teilnehmende Gesundheitseinrichtungen API-Version 1.1

# <span id="page-1-0"></span>ƒnderungshistorie

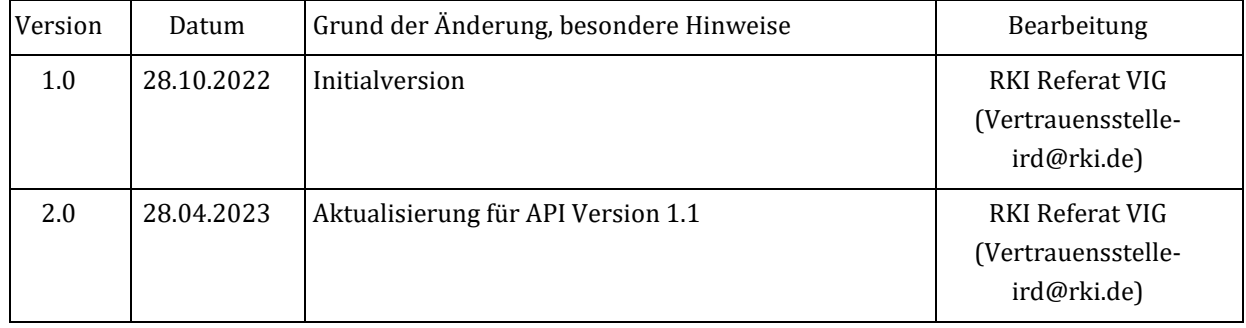

### Inhalt

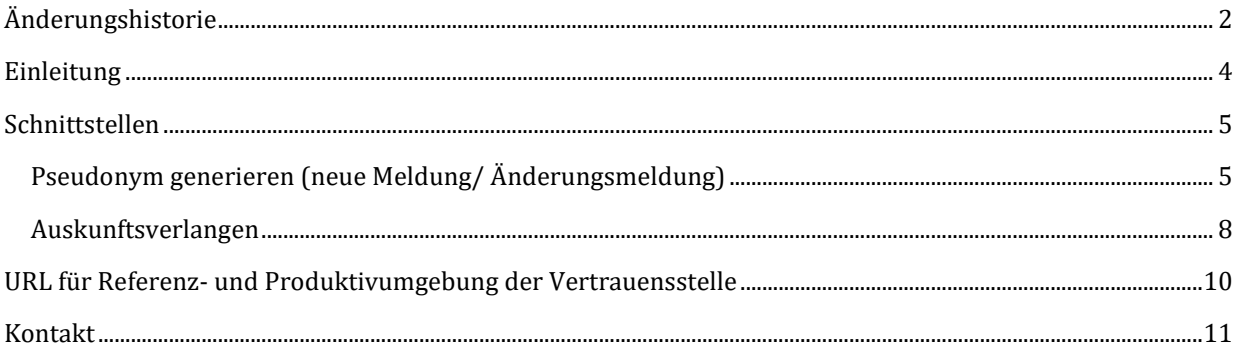

### <span id="page-3-0"></span>Einleitung

Das Dokument beschreibt die öffentliche Schnittstelle der Vertrauensstelle des Implantateregisters Deutschland (IRD) beim Robert Koch-Institut (RKI). Diese Schnittstelle ist von den meldenden Gesundheitseinrichtungen entsprechend §2 Abs. 5 IRegG im Rahmen der Verfahren zur Meldung an das IRD zu nutzen.

Von der Vertrauensstelle IRD werden jeweils die aktuell veröffentlichte Version der Schnittstelle sowie die beiden vorhergehenden Versionen unterstützt.

Zum erweiterten Schutz der personenidentifizierenden Daten sind diese grundsätzlich für die Übertragung zu verschlüsseln. Das betrifft sowohl den Aufruf einer Schnittstelle der Vertrauensstelle, als auch die zugehörige Antwort der Vertrauensstelle, zusätzlich zur verschlüsselten Übertragung per TLS. Dabei sind die Schlüssel der Kommunikationspartner aus der PKI der Telematikinfrastruktur (TI) der gematik zu nutzen. Hinweis: In der aktuellen Version der API wird diese Anforderung aus Implementierungsgründen noch nicht vollständig umgesetzt, sondern ist für die folgenden Versionen der API geplant.

Für Fragen und Hinweise zur Schnittstelle ist die Vertrauensstelle IRD per E-Mail an **Vertrauensstelle-ird@rki.de** erreichbar.

### <span id="page-4-0"></span>Schnittstellen

### <span id="page-4-1"></span>Pseudonym generieren (neue Meldung/Änderungsmeldung)

Die Beschreibung der Schnittstelle im Format OpenAPI steht unter der URL <https://xml.ir-d.de/rst/download/vst/v1.1/OpenApi-PseudonymGenerierung.json> bereit.

#### POST /psngen/api/v1.1/pseudonym/generate

Generierung von Pseudonymen für die übergebenen Daten und Rückgabe einer Transfernummer.

Die Transfernummer muss von der Gesundheitseinrichtung als Information bei der Übermittlung der medizinischen Daten an die Registerstelle mitgesendet werden. Die Registerstelle ruft mit dieser Transfernummer die generierten Pseudonyme von der Vertrauensstelle ab.

Die Gesundheitseinrichtung kann die generierten Pseudonyme **nicht** von der Vertrauensstelle abrufen.

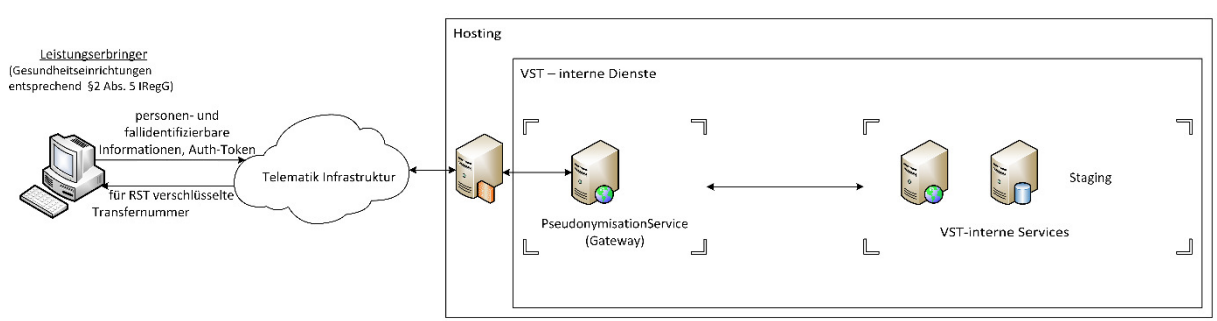

#### Pseudonym erstellen (und Rückgabe einer Transfernummer)

#### **Request (Beispiel)**

```
ContentType: application/json 
ContentEncoding: utf-8 
{ 
     "IdVersicherter": "L751666445", 
     "IdDatensatz": "2020-1234", 
     "IdKrankenversicherung": "108079808" 
}
```
#### **Parameter**

Inhaltliche Pflichtangaben begründen sich aus §17 Abs. 1 IRegG (diese ist unter der Adresse

[https://www.gesetze-im-internet.de/iregg/\\_\\_17.html z](https://www.gesetze-im-internet.de/iregg/__17.html)u finden).

• IdVersicherter: Unveränderlicher Teil der Krankenversicherungsnummer bzw. ein alternativer eindeutiger Identifikator der versicherten Person. Diese Angabe ist Pflicht. IdDatensatz: Interne Kennung des Datensatzes des Leistungserbringers. Diese Angabe ist Pflicht.

• IdKrankenversicherung: Kennung der Krankenkasse der Patientin/ des Patienten (IK-Nummer). Diese Angabe ist Pflicht.

#### **Response**

ContentType: application/json ContentEncoding: utf-8

#### **StatusCodes**

- bei erfolgreicher Verarbeitung: OK, Code 200
- bei Validierungsverletzungen: BadRequest, Code 400 ohne Details zu den Modellverletzungen
- bei Fehlern in der internen Verarbeitung: InternalServerError, Code 500
- bei einer fehlenden Authentifizierung: Unauthorized, Code 401
- bei Verwendung von Produktivdaten in der Referenzumgebung: Forbidden, Code 403

#### Content (Beispiel)

• bei erfolgreicher Verarbeitung: die für die Registerstelle IRD verschlüsselte Transfernummer.

```
 { 
   "Transfernumber": "c45782a8756236a232089ceef5faa331caa747f3cd964daf2aa5dc64..." 
}
```
• in allen anderen Fällen der Fehlercode ohne detaillierte Information (leerer Body)

#### **Authentifizierung**

Zur Meldung von Implantaten berechtigte Gesundheitseinrichtungen müssen vor der Übermittlung von Nutzdaten stets authentifiziert sein. Dies erfolgt durch die Authentifizierung an der Geschäftsstelle der Registerstelle.

Die Information der korrekten Authentifizierung wird zusätzlich in Form eines sog. Bearer-Tokens als Authorization-Header mitgesendet. Das JSON Web Token wird durch eine Anmeldung an der Registerstelle zur Verfügung gestellt und wird von der Registerstelle signiert. In dem Token ist unter anderem auch als Claim der eindeutige Identifikator der angemeldeten Gesundheitseinrichtung enthalten (IrdIdGesundheitseinrichtung).

#### <span id="page-7-0"></span>Auskunftsverlangen

Die Beschreibung der Schnittstelle im Format OpenAPI steht unter <https://xml.ir-d.de/rst/download/vst/v1.1/OpenApi-Auskunftsverlangen.json> bereit.

#### POST /rfigen/api/v1.1/informationrequest/generate

Gem‰fl IRegBV ß 22 [\(https://www.gesetze-im-internet.de/iregbv/\\_\\_22.html\)](https://www.gesetze-im-internet.de/iregbv/__22.html) kann ein Versicherter bei einer teilnehmenden Gesundheitseinrichtung ein Auskunftsverlangen initiieren. Dazu übermittelt die Gesundheitseinrichtung den unveränderlichen Teil der Krankenversicherungsnummer bzw. einen alternativen eindeutigen Identifikator im Falle privater Krankenversicherungsunternehmen und sonstiger Kostenträgern des Versicherten an die VST.

Die VST generiert eine eindeutige Arbeitsnummer (10 Bytes, hex-codiert) für die Anfrage. Zurückgegeben wird eine Transfernummer, die für die RST verschlüsselt ist, und auch die generierte Arbeitsnummer. Mit der Transfernummer kann die RST das Patientenpseudonym von der VST abrufen.

Die Registerstelle fragt mit der Transfernummer das Pseudonym des Versicherten an und stellt die Auskunft für den Versicherten zusammen. Es wird immer eine Auskunft direkt an den Versicherten geliefert, selbst wenn keine Daten über den Versicherten im Implantateregister Deutschland gespeichert sind.

Ein Beispiel für eine Arbeitsnummer: d85782a8756255afd85782a8756255afd85782a8

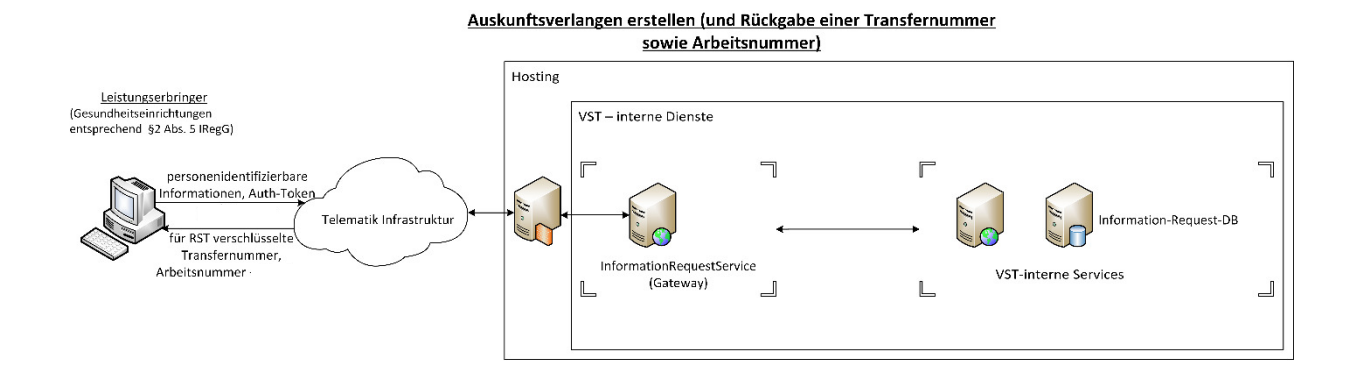

#### **Request (Beispiel)**

```
ContentType: application/json 
ContentEncoding: utf-8 
{ 
    "IdVersicherter": "L751666445" 
}
```
#### **Parameter**

Inhaltliche Pflichtangaben begründen sich aus  $\S$  17 Abs. 1 IRegG. Diese sind unter der Adresse

[https://www.gesetze-im-internet.de/iregg/\\_\\_17.html z](https://www.gesetze-im-internet.de/iregg/__17.html)u finden.

IdVersicherter: Unveränderlicher Teil der Krankenversicherungsnummer bzw. ein alternativer eindeutiger Identifikator der versicherten Person. Diese Angabe ist Pflicht.

#### **Response**

ContentType: application/json ContentEncoding: utf-8

#### **StatusCodes**

- bei erfolgreicher Verarbeitung: OK, Code 200
- bei Validierungsverletzungen: BadRequest, Code 400 ohne Details zu den Modellverletzungen
- bei Fehlern in der internen Verarbeitung: InternalServerError, Code 500
- bei einer fehlenden Authentifizierung: Forbidden, Code 401
- bei Verwendung von Produktivdaten in der Referenzumgebung: Forbidden, Code 403

#### Content (Beispiel)

bei erfolgreicher Verarbeitung: die für die Registerstelle IRD verschlüsselte Transfernummer, die generierte Arbeitsnummer und die Signatur (ECDSA, DER-Sequenz). Die Transfernummer ist mit dem öffentlichen Verschlüsselungsschlüssel der Registerstelle IRD verschlüsselt (TI-PKI). Die Signatur ist mit dem Signaturzertifikat der VST gebildet (TI-PKI).

```
 {
```
}

```
 "Transfernumber": "c45782a8756236a23eef5faa331caa747f3cd964daf2aa5c6b...", 
"Workingnumber": "d85782a8756255afd85782a8756255afd85782a8"
```
in allen anderen Fällen der Fehlercode ohne detaillierte Information (leerer Body)

#### **Authentifizierung**

Zur Meldung von Implantaten berechtigte Gesundheitseinrichtungen müssen vor der Übermittlung von Nutzdaten stets authentifiziert sein. Dies erfolgt durch die Authentifizierung an der Geschäftsstelle der Registerstelle.

Die Information der korrekten Authentifizierung wird zusätzlich in Form eines sog. Bearer-Tokens als Authorization-Header mitgesendet. Das JSON Web Token wird durch eine Anmeldung an der Registerstelle zur Verfügung gestellt und wird von der Registerstelle signiert. In dem Token ist unter anderem auch als Claim der eindeutige Identifikator der angemeldeten Gesundheitseinrichtung enthalten (IrdIdGesundheitseinrichtung).

## <span id="page-9-0"></span>URL für Referenz- und Produktivumgebung der Vertrauensstelle

Die Vertrauensstelle ist innerhalb der Referenzumgebung (RU) der Telematikinfrastruktur unter [https://vst-ird-ru.rki-ti.de z](https://vst-ird-ru.rki-ti.de/)u erreichen und innerhalb der Produktivumgebung (PU) der Telematikinfrastruktur unter https://vst-ird.rki-ti.de.

## <span id="page-10-0"></span>Kontakt

Robert Koch-Institut Nordufer 20 13353 Berlin

E-Mail: Vertrauensstelle-VIG@rki.de